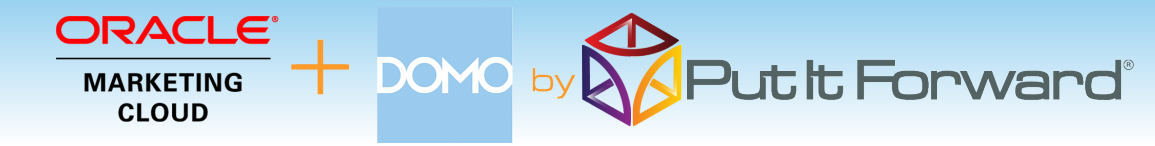

*"The shortest path to improved marketing effectiveness, improved lead volume, increased conversion rate and low attrition is via marketing and sales data management."* - Glenn Coward / Founder CS

www.putitforward.com info@putitforward.com San Francisco

### **Better Analytics - Better Campaigns**

Put it Forward® is the solution that Oracle Marketing Cloud users look to for help with effective analytics integration through Domo®. This lets a marketer develop deeper understanding or their customers and deliver comprehensive messaging.

Common Scenarios:

- Cross channel marketing with Domo® with multiple marketing automation systems including Oracle Eloqua® and Oracle Responsys®
- Performance attribution that spans marketing, sales and service activities
- Deeper customer experience management across their entire life cycle
- Increase content velocity and utilization by linking what works with the right
- audience • Increase conversion rates with testing
- Cross channel attribution
- Get a complete 360 degree view of the customer and how they interact with you
- Find more and better customers

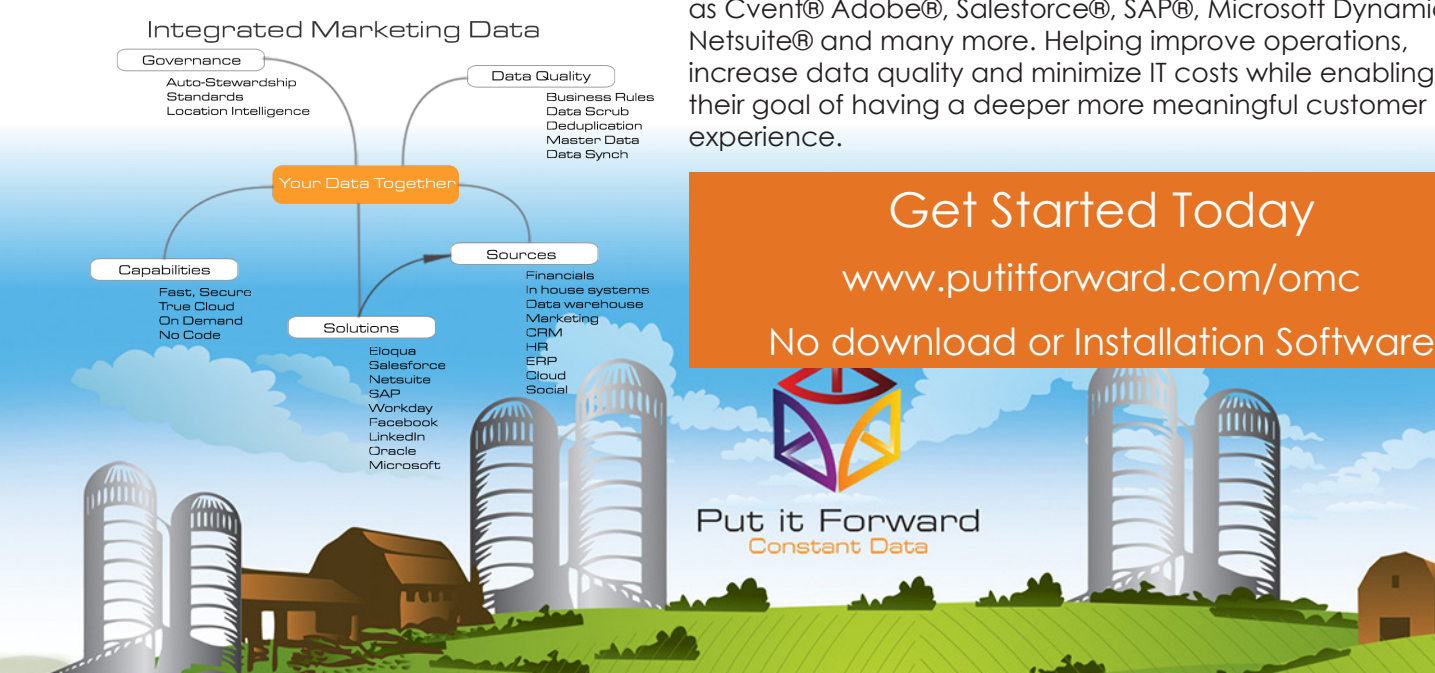

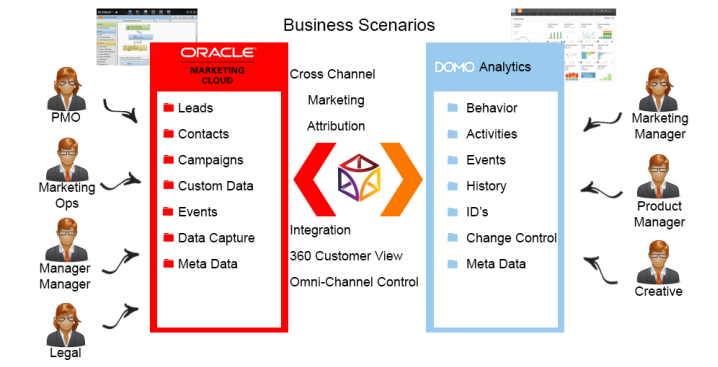

## **Domo**® **and Oracle Marketing Cloud Integration**

Put it Forward® enables the rapid connection and collaboration of business systems through on demand technology.

Designed for the marketing analyst, evangelist or operations specialist, Put it Forward's® "No Code" graphical experience accelerates and simplifies the ability to work with data.

Extend beyond connecting into operations governance, data quality and customer life cycle management. All within the same application.

Pre-Built Connections from Put it Forward® enable Oracle Marketing Cloud users to rapidly connect to other systems such as Cvent® Adobe®, Salesforce®, SAP®, Microsoft Dynamics®, Netsuite® and many more. Helping improve operations, increase data quality and minimize IT costs while enabling their goal of having a deeper more meaningful customer

illtin

# ORACLE <br>
MARKETING + DOMO by **Put it Forward**

#### **Point, Click, Get Your Domo**® **Integrated with Oracle**® **Marketing Cloud**

Shortcuts to working with your data: if you want to do a data load, synchronize across systems, export, add data quality checks or activity govern your data there are three easy steps to start with.

1. **Point the pre-built connectors** from Put it Forward® or use your own connector to automatically integrate the source and destination.

2. **Click on the data services** or add any business rules,

transformations to the integration.

3. **Get the data flowing** between the source and destination by selecting the integration interval and activating it.

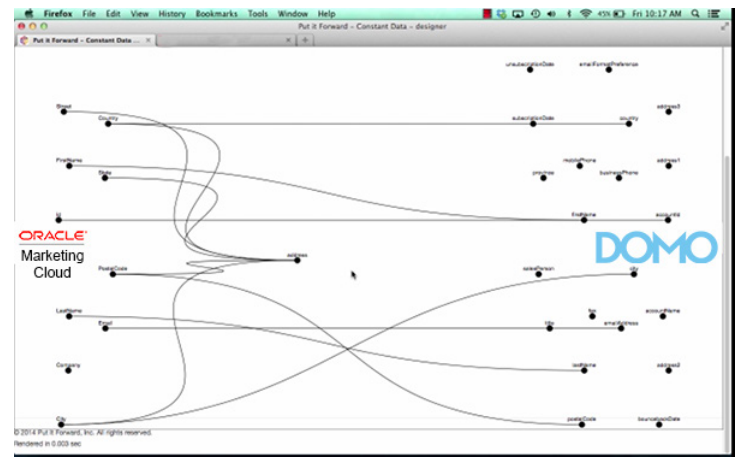

# **Tech Specs**

**Operating Systems:** Put it Forward® is cloud based and is independent of operating systems.

**App Server:** Put it Forward® is cloud based and does not require an app server to run

**Dev Tools:** Put it Forward® has a rich integrated cloud based development environment which does not require installation. **Transports:** HTTP/S, Web Services (SOAP, REST), ODBC, JDBC, FTP, SFTP, SS, File Sharing, Email (SMTP/POP3), Message based, Amazon SQS, JMS, MQ, WSDL … and more.

**Data Formats:** XML, HTML/XHTML, JSON, CSV, EDI, text (flat and hierarchical), Unstructured (PDF, Spreadsheets)

# **Key Deployment Benefits**

- Built for the cloud Put it Forward® is a purpose built pure cloud based data service tool. No open source, no fat clients, no legacy
- Pure cloud based on premise to cloud integration with no installation for you to deploy and manage
- Best Price On demand per connection pricing and low maintenance costs
- Complete suite of out of the box connectors plus data services
- Superior support model dedicated resources for each of our customers

# **Tech Features**

• **Multi-frequency Integration:** real time, just in time or in batch cycles

• **Great for data loading** and long running processes like customer research to inquiry

- **Integrated data quality** and management
- **Stay synchronized** with other organization units, legacy systems, other cloud offerings or on-premise applications
- **More Connectors** to marketing automation, financials or other contacts and order/invoice systems
- **Pure cloud based** no installation of hardware or software for you to deploy and manage
- **On demand per connection pricing** and low maintenance costs
- • **Supported Trials**

www.putitforward.com info@putitforward.com San Francisco

Put it Forward **nstant Data**